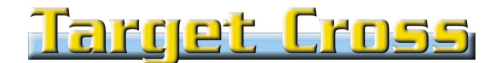

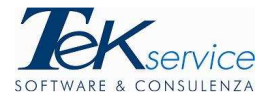

# **PROATTIVO**

#### **Quando l'ERP diventa AUTOMAZIONE delle ATTIVITA'**

## **Target Cross PROATTIVO: cos'è?**

Immaginiamo di avere un 'collega virtuale' che, in funzione di quello che facciamo, si occupi di svolgere una serie di attività automatiche quali:

- avvisare i colleghi se succede qualcosa di particolare;
- inviare fax, SMS o e- mail a clienti, fornitori od agenti in funzione di qualcosa che è successo (es. mail di conferma ordine automatiche);
- attivare degli "allarmi" se succede qualcosa nel sistema (es. Inserimento ordini sopra un certo importo, inserimento insoluti, richieste intervento inevase, ..)

Siamo noi a decidere, senza dover far scrivere personalizzazioni, dove e quando devono scattare gli allarmi e cosa deve succedere quando l'evento è accaduto gestendo un work-flow delle varie attività

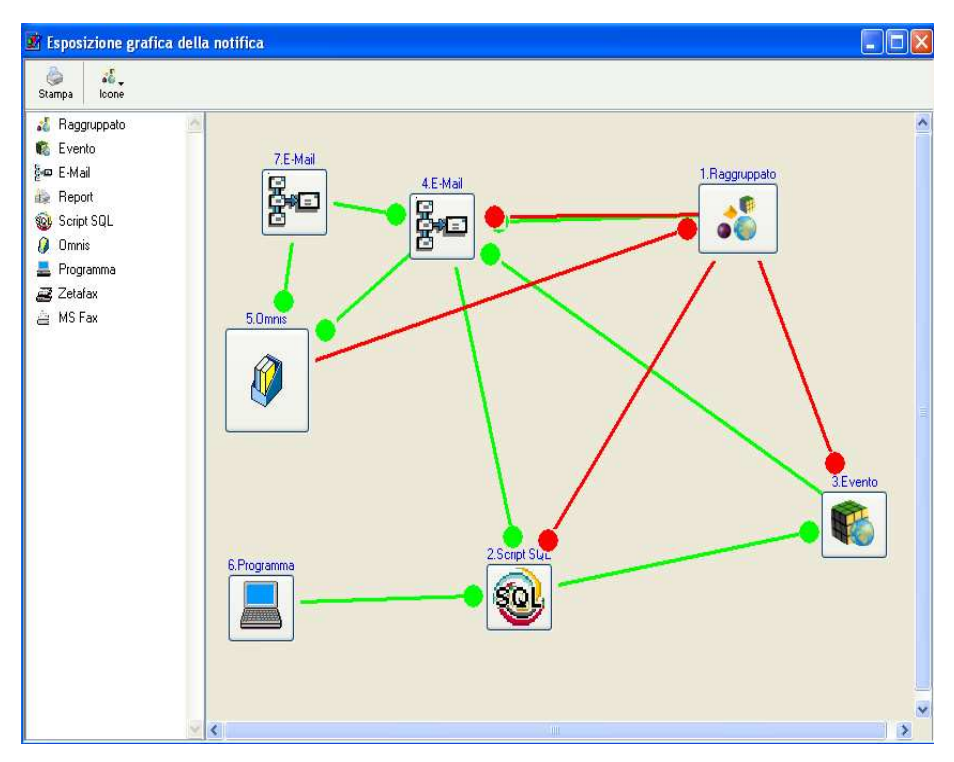

### **Workflow delle attività**

Un workflow grafico costruito in **Target Cross** permette all'utente di stabilire i criteri con cui **Target Cross PROATTIVO** deve funzionare.

La costruzione e la manutenzione del workflow è gestita direttamente dall'utente.

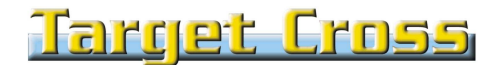

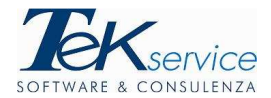

#### **Principali funzionalità**

Per ogni singolo evento che accade nel database di **Target Cross** o per ogni specifica funzione lanciata dagli utenti, **Target Cross PROATTIVO** può generare uno o più "eventi":

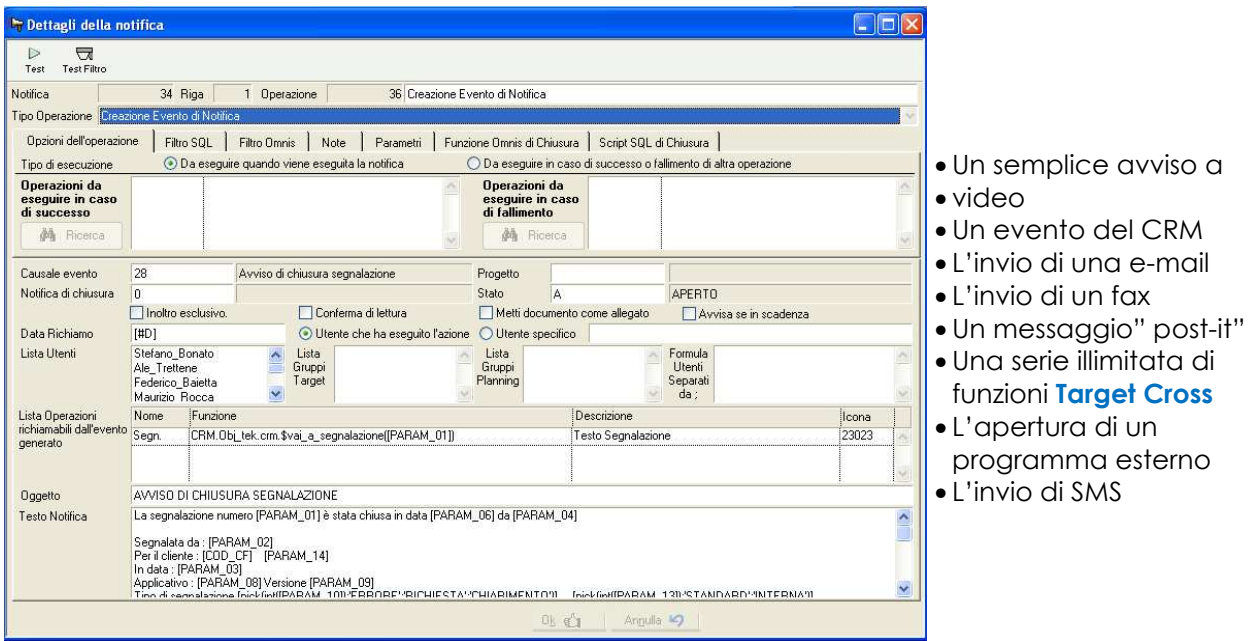

Qualsiasi "evento" generato da **Target Cross PROATTIVO** è controllato e può a sua volta far scaturire altri eventi diversi a seconda che vada a buon fine, che dia esito negativo, che venga "chiuso" dall'utente ecc.

#### **Un esempio**

L'inserimento di una registrazione d'insoluto nell'archivio dei movimenti contabili provoca:

- un avviso al responsabile amministrativo attraverso un evento del CRM (ma solo se supera un certo importo);
- l'invio di una mail all'agente del cliente, in modo che l'agente possa contattare il cliente e genera un evento nel CRM.
- attiva i flag "blocca ordini" e "blocca consegne" sul cliente;
- dopo 15 giorni dall'inserimento dell'insoluto, se l'agente non ha gestito la situazione, il responsabile amministrativo è avvisato affinché "senta" l'agente;
- l'agente può decidere di "sbloccare" il cliente;
- la registrazione dell'incasso dell'insoluto "sblocca" i flag sul cliente e avvisa l'agente e il responsabile amministrativo.